- 13 ISBN 9787302033943
- 10 ISBN 7302033943

出版时间:1999-02

页数:178

版权说明:本站所提供下载的PDF图书仅提供预览和简介以及在线试读,请支持正版图书。

## www.tushu000.com

MS DOS6.2 Windows95 Word97 用,FoxPro2.6forDOS的基本操作和程序设计,最后介绍了选学模块中多媒体基础知识和Internet基  $\sim$  2  $\prime$ 

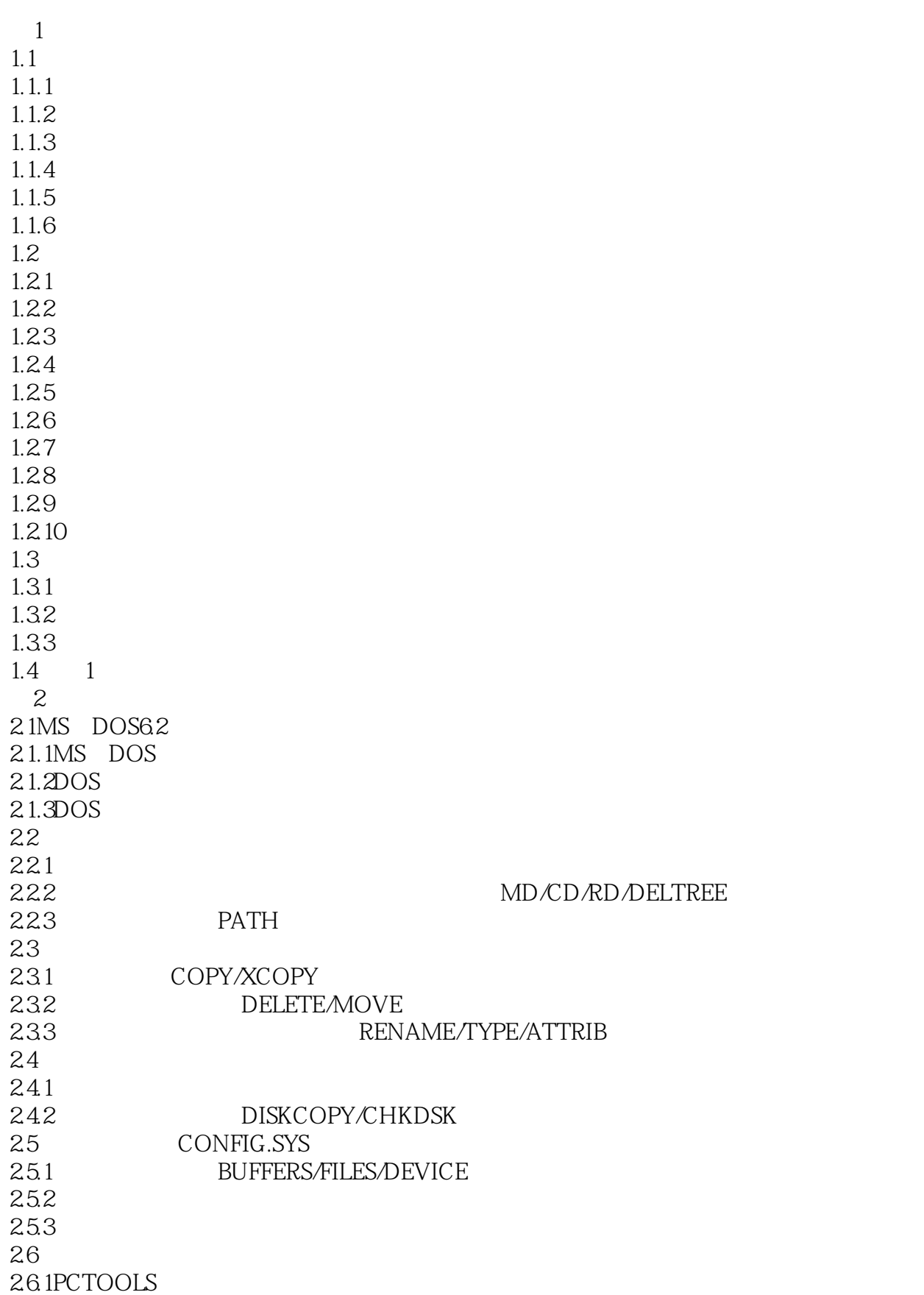

26.2ARJ 263 QAPlus<br>27 2 27 2.8 2 3 Windows95 3.1Windows95 3.1.1Windows95  $31.2$ 3.1.3WindoWs95  $31.4$ 31.5 31.6 3.2Windows95 3.2.1 Windows95 322 Windows95 3.2.3 Windows95 33 331 33.2Windows 333 334 335  $34$ 341 342 3.5习题3 3.6 3 4 Word97 4.1录入文稿 4.1.1 Word97 41.2 41.3 4.1.4 42 4.2.1 4.2.2 4.23 4.3排版和打印 431 432 433 4.4 4.4.1表格设计 4.4.2 4.43 4.5习题4 4.6 4 第5章 数据库管理系统FoxPr0  $5.1$ 

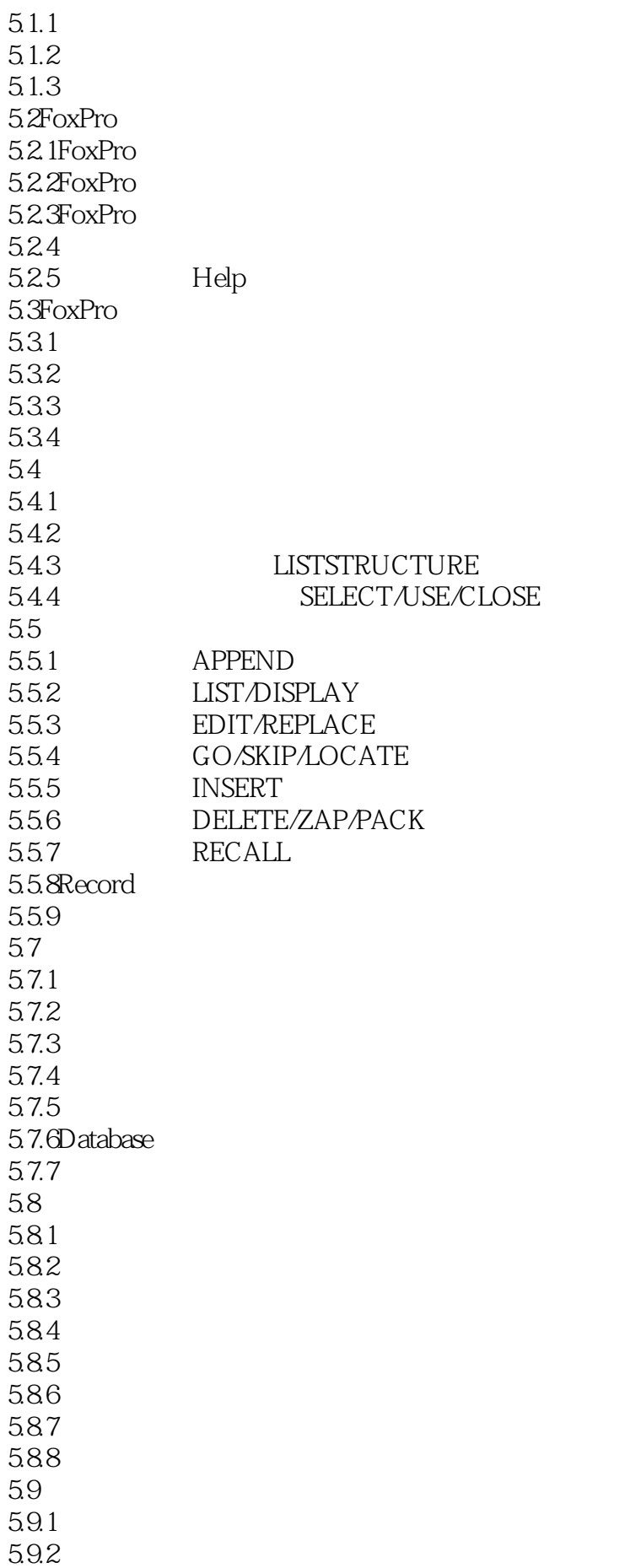

5.10 5 5.11 5 6 FoxPro 6.1 6.1.1 6.1.2 61.3 6.2 621 622 63 631 ...SAY 6.3.2 ACCEPT/INPUT/WAIT 633 ...GET 64 6.4.1 IF…ENDIF 642 DOCASE…ENDCASE 6.5 65.1FOR 65.2WHILE 65.3 6.6 6.7 6 第7章 多媒体基础知识 7.1  $7.1.1$ 7.1.2  $7.1.3$ 7.1.4 CD ROM  $7.1.5$ 7.1.6MPEG  $7.2$  $7.21$ 7.2.2 7.23 7.3习题7 7.4 7 8 Internet 8.1 8.1.1 8.1.2 8.2Internet 8.2.1Internet 8.2.2Internet 8.2.3Internet 8.2.4 Internet 8.3Internet 831 / 8.3.2 Telnet

833 FTP 8.3.4Internet 835 8.3.6G0pher WorldWideWeb 8.4Internet 84.1 842 843 844 845 846<br>85 8 8.5习题8

本站所提供下载的PDF图书仅提供预览和简介,请支持正版图书。

:www.tushu000.com